## <span id="page-0-0"></span>Lesson 04 KAZE, Non-linear diffusion filtering, ORB, MSER

#### Ing. Marek Hrúz, Ph.D.

Katedra Kybernetiky Fakulta aplikovaných věd Západočeská univerzita v Plzni

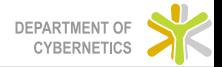

[Lesson 04](#page-50-0)

#### [KAZE](#page-2-0)

#### [ORB: an efficient alternative to SIFT and SURF](#page-15-0)

[MSER - Maximally stable extremal regions](#page-23-0)

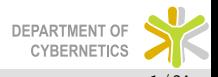

- <span id="page-2-0"></span> $\triangleright$  Classical Gaussian scale spaces used in SIFT et.al. have undesirable property of blurring the edges of images
- $\triangleright$  This lowers the localization precision of key-points
- $\triangleright$  KAZE introduces a new scheme for creating the scale-space using the Nonlinear Diffusion Filtering
- $\triangleright$  The NDF has a nice property of preserving the image edges
- $\triangleright$  "NDF describes the evolution of the luminance of an image through increasing scale levels as the divergence of a certain flow function that controls the diffusion process." (WTF?!?)

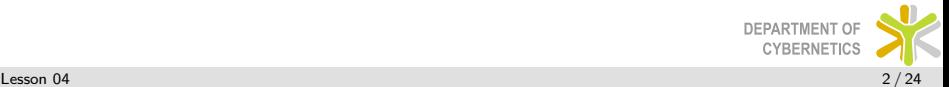

- $\triangleright$  Diffusion is the net movement of molecules or atoms from a region of high concentration (or high chemical potential) to a region of low concentration (or low chemical potential).
- $\triangleright$  NDF is normally described by nonlinear partial differential equations

$$
\frac{\partial L}{\partial t} = \text{div}\left(c\left(x, y, t\right) \cdot \nabla L\right) \tag{1}
$$

- $\triangleright$  L is the luminance function (the image)
- $\blacktriangleright$  div is the divergence operator
- $\blacktriangleright$   $c(x, y, t)$  is a conductivity function

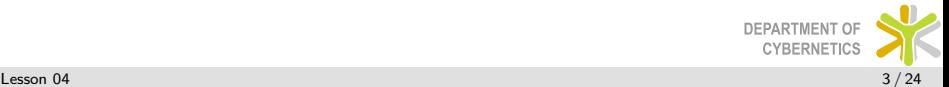

 $\blacktriangleright$  In vector calculus, divergence is a vector operator that produces a signed scalar field giving the quantity of a vector field's source at each point

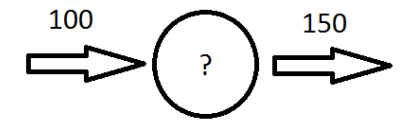

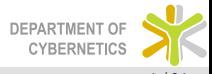

 $\blacktriangleright$  In vector calculus, divergence is a vector operator that produces a signed scalar field giving the quantity of a vector field's source at each point

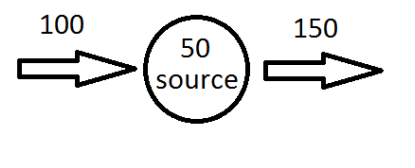

$$
\operatorname{div} \mathbf{F}(p) = \lim_{V \to \{p\}} \iint_{S(V)} \frac{\mathbf{F} \cdot \mathbf{n}}{|V|} dS \tag{2}
$$

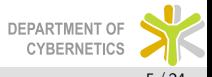

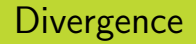

$$
\operatorname{div} \mathbf{F}(p) = \lim_{V \to \{p\}} \iint_{S(V)} \frac{\mathbf{F} \cdot \mathbf{n}}{|V|} dS \tag{3}
$$

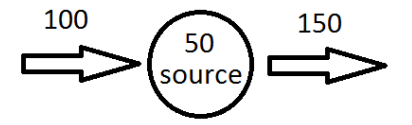

$$
\operatorname{div} \mathbf{F}(\rho) = \nabla \cdot \mathbf{F} = \left(\frac{\partial}{\partial x}, \frac{\partial}{\partial y}, \frac{\partial}{\partial z}\right) \cdot (U, V, W) = \frac{\partial U}{\partial x} + \frac{\partial V}{\partial y} + \frac{\partial W}{\partial z} \tag{4}
$$

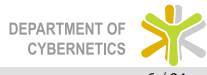

## Perona and Malik Diffusion Eq.

 $\triangleright$  Nonlinear diffusion filtering was introduced in 1990

$$
\blacktriangleright \; \tfrac{\partial L}{\partial t} = \mathrm{div}\left(c\left(x, y, t\right) \cdot \nabla L\right)
$$

 $\triangleright$  Perona and Malik proposed to make the conductivity function c dependent on the gradient magnitude

$$
\blacktriangleright c(x,y,t)=g\left(\nabla L_{\sigma}(x,y,t)\right)
$$

- $\triangleright$   $\sigma$  is the blurring parameter variance of Gaussian
- $\triangleright$  More functions have been proposed, KAZE uses:

$$
\blacktriangleright \; g = \exp\left(-\frac{|\nabla L_{\sigma}|^2}{k^2}\right)
$$

 $\triangleright$  k is the contrast parameter – empirical or estimated

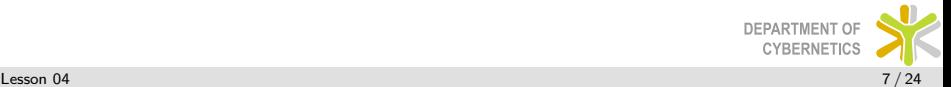

## Additive Operator Splitting

- $\triangleright$  No analytical solution for PDEs we need a numerical approciamtion  $= AOS$
- $\blacktriangleright$  Lets assume a 1-D case

$$
\frac{\partial u}{\partial t} = \text{div}\left(g\left(\left|\frac{\partial u_{\sigma}}{\partial x}\right|\right) \cdot \frac{\partial u}{\partial x}\right) = \frac{\partial \left(g\left(\left|\frac{\partial u_{\sigma}}{\partial x}\right|\right) \cdot \frac{\partial u}{\partial x}\right)}{\partial x} \qquad (5)
$$

 $\blacktriangleright$  The simplest approximation is

$$
\frac{u_i^{k+1} - u_i^k}{\tau} = \sum_{j \in N(i)} \frac{g_j^k + g_i^k}{2h^2} \left( u_j^k - u_i^k \right) \tag{6}
$$

 $\triangleright$  Where u is the image i, j are the locations,  $\tau$  is the time difference, h is the grid size, k is the time,  $N(i)$  is the neighbourhood of location i

#### Notation

 $\triangleright$  Gradient is approximated by central differences

$$
g_i^k = g\left(\frac{1}{2}\sum_{p,q \in N(i)} \left(\frac{u_p^k - u_q^k}{2h}\right)^2\right) \tag{7}
$$

► The matrix notation:  $\frac{u^{k+1}-u^k}{\tau} = A(u^k)u^k$ 

 $\blacktriangleright$  And matrix A has entries:

$$
a_{ij}(u^k) := \begin{cases} \frac{g_i^k + g_j^k}{2h^2} & (j \in \mathcal{N}(i)),\\ -\sum_{n \in \mathcal{N}(i)} \frac{g_i^k + g_n^k}{2h^2} & (j = i),\\ 0 & (else). \end{cases}
$$

 $\triangleright$  This yields a set of linear equations which can be solved

## Scheme

 $\triangleright$  By arranging the expression we obtain

$$
\blacktriangleright u^{k+1} = (I + \tau A(u^k)) u^k
$$

- $\triangleright$  This is the explicit scheme (restrictions on step size  $\Rightarrow$  slow)
- $\triangleright$  KAZE uses so-called semi-explicit scheme which is

$$
\blacktriangleright \frac{u_i^{k+1}-u_i^k}{\tau}=A(u^k)u^{k+1}
$$

- $\blacktriangleright$   $\big(I-\tau A(u^k)\big)\,u^{k+1}=u^k$  which has no explicit solution
- $\triangleright$  We have to solve as:

$$
u^{k+1} = \left(I - \tau A(u^k)\right)^{-1} u^k \tag{8}
$$

- ► In the KAZE paper notation:  $L^{i+1} = \left(I \tau \sum_{l=1}^{m} A_l(L^{i}) \right)^{-1} L^{i}$
- $\triangleright$  Thu sum in the expression reflects that there are more direction in an image

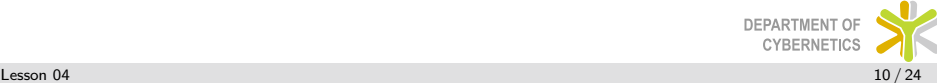

## KAZE scale space, detector, descriptor

- $\triangleright$  Contrast parameter k: 70% percentile of the gradient histogram of a smoothed version of the original image
- $\triangleright$  Scale  $\sigma$ ; has octaves and sub-levels as SIFT

$$
\blacktriangleright \sigma_i(o,s) = \sigma_0 2^{o+s/2}
$$

 $\blacktriangleright$  Time step t: is a mapping from scale

$$
\blacktriangleright \ t_i = \tfrac{1}{2}\sigma_i^2
$$

- $\triangleright$  Detector as in SIFT
- $\triangleright$  Descriptor as in SURF

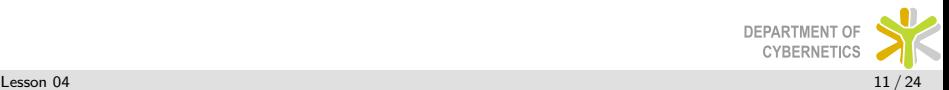

### Comparison of scale-spaces

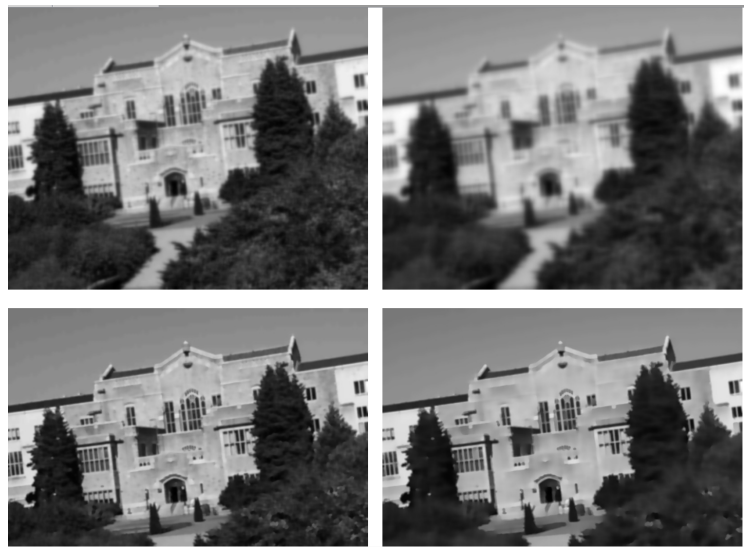

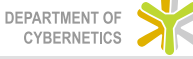

### Comparison of scale-spaces

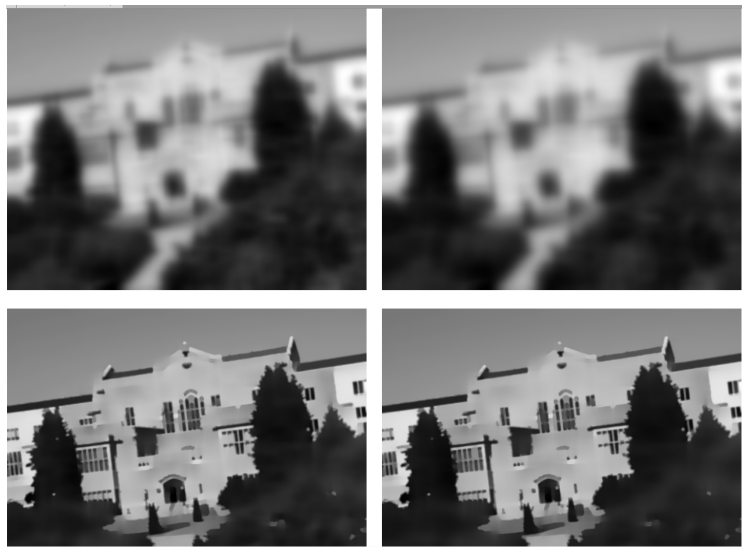

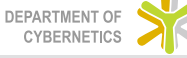

## Example of filtered image

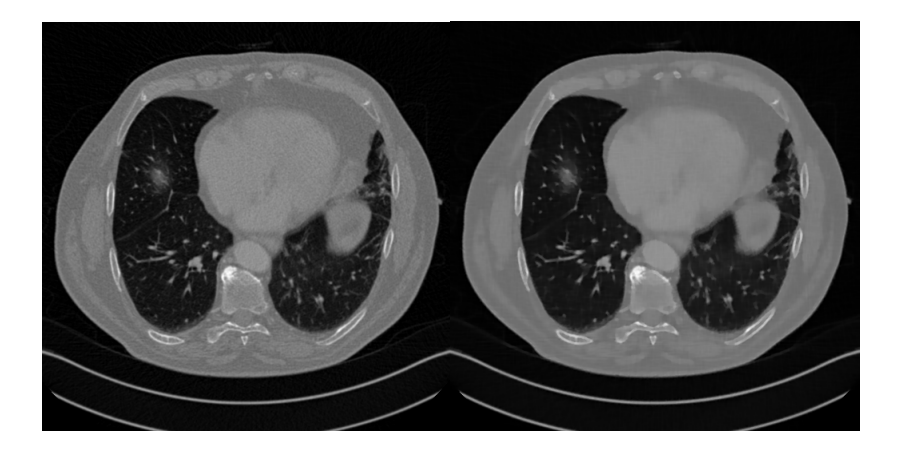

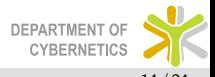

## <span id="page-15-0"></span>ORB: an efficient alternative to SIFT and SURF

- $\triangleright$  SIFT and SURF impose large computational burden (speed and energy)
- ▶ ORB Oriented FAST and Rotated BRIEF
- ► FAST Features from Accelerated Segment Test paper "Machine learning for high-speed corner detection" in 2006, revisited in 2010
- ▶ BRIEF Binary Robust Independent Elementary Features paper "BRIEF: Binary Robust Independent Elementary Features" in 2010

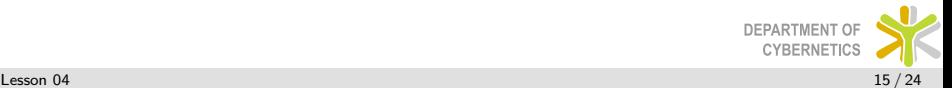

# FAST

- Algorithm for keypoint detection:
- $\triangleright$  Select a pixel p with intensity  $I_p$
- $\blacktriangleright$  Select appropriate threshold t
- $\triangleright$  Consider a circle of 16 pixels around the pixel under test

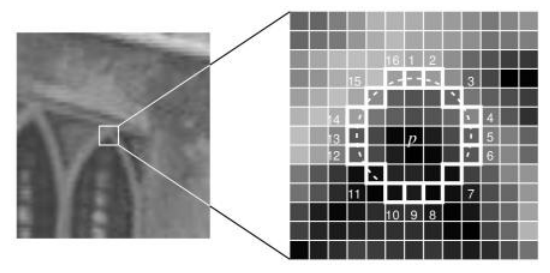

- A point  $p$  is an interest point (in this case a corner) if there are *n* contiguous pixels brighter than  $I_p + t$  or darker than  $I_p - t$
- $\blacktriangleright$  High-speed test check only 4 pixels (1, 9, 5, 13), if at least 3 are brighter/darker **DEPARTMENT OF**

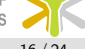

**CYRERNET** 

## BRIEF

- $\triangleright$  It is a binary descriptor of interest points
- $\triangleright$  It selects pairs of pixels of a smoothed image around an interest point and compares them binary
- If  $I(p) < I(q)$  then the result is 1, else it is 0
- $\triangleright$  The selection of the pixel pairs will be explained later (details also in the paper)
- $\triangleright$  Based on the number of pixel pairs an *n*-dimensional binary feature vector is obtained which serves as the descriptor of the interest point
- $\triangleright$  Distance of the descriptors is calculated as a Hamming distance (which is a XOR operator and bit count)

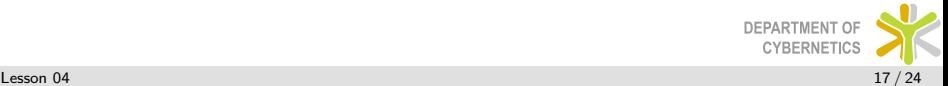

- $\triangleright$  The location of keypoints is detected using FAST-9 algorithm (circular radius of 9 px)
- $\triangleright$  Since FAST has large response on edges the oFAST computes a Harris corner measure for each keypoint
- $\triangleright$  The keypoints are ordered according to this measure of cornerness
- $\triangleright$  Furthermore a pyramid of the image is built and thus multi-scale FAST keypoints are detected
- $\triangleright$  N best keypoints are considered (N is defined by the user)

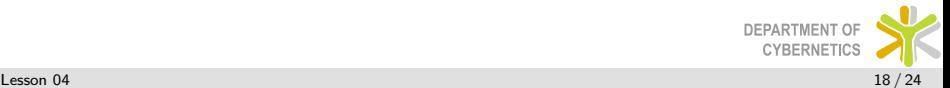

## Oriented FAST - Orientation computation

 $\triangleright$  Orientation is computed as *intensity centroid* 

$$
m_{pq} = \sum_{x,y} x^p y^q I(x,y) \tag{9}
$$

$$
C = \left(\frac{m_{10}}{m_{00}}, \frac{m_{01}}{m_{00}}\right) \tag{10}
$$

- $\triangleright$  A vector from corner's center O to the intensity centroid C is computed
- $\blacktriangleright$  the orientation is simply:

$$
\theta = \operatorname{atan2}(m_{01}, m_{10}) \tag{11}
$$

 $\triangleright$  To obtain better results the C is computed only from pixels in a circular region with radius r

## Classical BRIEF - details

A test is defined over a smoothed image patch p of size  $S \times S$ as:

$$
\tau(p; x, y) = \begin{cases} 1: p(x) < p(y) \\ 0: p(x) \ge p(y) \end{cases} \tag{12}
$$

 $\triangleright$  Binary feature vector (descriptor) is constructed as

$$
f_n(p) = \sum_{1 \leq i \leq n} 2^{i-1} \tau(p; x_i, y_i)
$$
 (13)

- $\blacktriangleright$  How to choose the pairs of pixel for the test  $\tau$ ?
- $\triangleright$  The pixels x and y are sampled independently from a Gaussian distribution centered on the analyzed patch center with a variance of  $\frac{1}{25}S^2$
- $\blacktriangleright$  The smoothing is achieved using an integral image, where each test point is a  $5 \times 5$  sub-window of a  $31 \times 31$  pixel patch

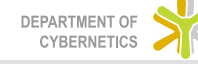

## Steered BRIEF

- $\triangleright$  Steered BRIEF respect the found orientation  $\theta$
- $\triangleright$  We define a matrix S to represent the binary tests

$$
S = \left(\begin{array}{c} x_1, \ldots, x_n \\ y_1, \ldots, y_n \end{array}\right) \tag{14}
$$

In Using the patch orientation  $\theta$  we construct a rotation matrix  $R_{\theta}$ 

$$
R_{\theta} = \begin{bmatrix} \cos \theta & -\sin \theta \\ \sin \theta & \cos \theta \end{bmatrix}
$$
 (15)

 $\triangleright$  New test locations are computed as

$$
S_{\theta} = R_{\theta} S \tag{16}
$$

- $\blacktriangleright$  In praxis the test locations are pre-generated
- $\triangleright$  Orientations are discretized into 12 degree regions
- $\triangleright$  The pre-generated test locations are pre-computed into the  $360/12 = 30$  different orientations and stored into a DEPARTMENT look-up-table

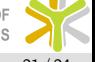

## rBRIEF - rotation aware BRIEF

- $\triangleright$  Experiments show that Steered BRIEF generate descriptors that are highly correlated (unwanted!)
- $\triangleright$  To recover from this an algorithm which yields rBRIEF is presented:
- $\blacktriangleright$  Enumerate all possible binary tests (in their case it's 205590 tests)
- $\triangleright$  Take a lot of images, detect keypoints and run each test against all training patches
- $\triangleright$  Order the tests by their distance from a mean of 0.5, forming a vector T
- $\triangleright$  Greedy search:
	- $\triangleright$  Put the first test into the result vector R and remove it from T
	- $\triangleright$  Take the next test from T and compare it against all tests in R. If its absolute correlation is greater than a threshold, discard it; else add it to R
	- $\triangleright$  Repeat the previous step until there are 256 tests in R. If there are fewer than 256, raise the threshold and try again EPARTMENT OF

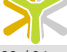

## <span id="page-23-0"></span>MSER - Maximally stable extremal regions

- ► Image I is a mapping  $I:\mathrm{D}\subset \mathrm{Z}^2\to \mathrm{S}$ . External region can be defined if:
	- 1. S is fully ordered
	- 2. adjacency exists  $A \subset D \times D$
- ► Region Q is a connected subset from  $D$  for every  $p, q \in Q$ there exists a sequence  $p, a_1, a_2, \ldots, a_n, q$  which fulfilsl  $pAa_1$ ,  $a_1Aa_2$ , ...,  $a_nAq$
- $\triangleright$  (Outer) boundary of a region is defined  $\partial Q = \{q \in D \backslash Q : \exists p \in Q : qAp\}$
- ► Extremal region  $Q \subset D$  is a region which fulfills that for every  $p \in Q$ ,  $q \in \partial Q$ :  $I(p) > I(q)$  or  $I(p) < I(q)$
- $\triangleright$  Maximally stable extremal region (MSER). Let  $\mathrm{Q}_{1},\ldots,\mathrm{Q}_{i-1},\mathrm{Q}_{i},\ldots$  be a sequence of nested extremal regions (ie.  $Q_i \subset Q_{i+1}$ ). Extremal region  $Q_{i*}$  is maximally stable if:
	- ►  $q(i) = \frac{|Q_{i+\Delta} \setminus Q_{i-\Delta}|}{|Q_i|}$  has a local minimum in  $i$ \* ( $|.|$  means cardinality).  $\Delta \in S$  is the parameter of the method.

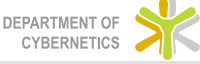

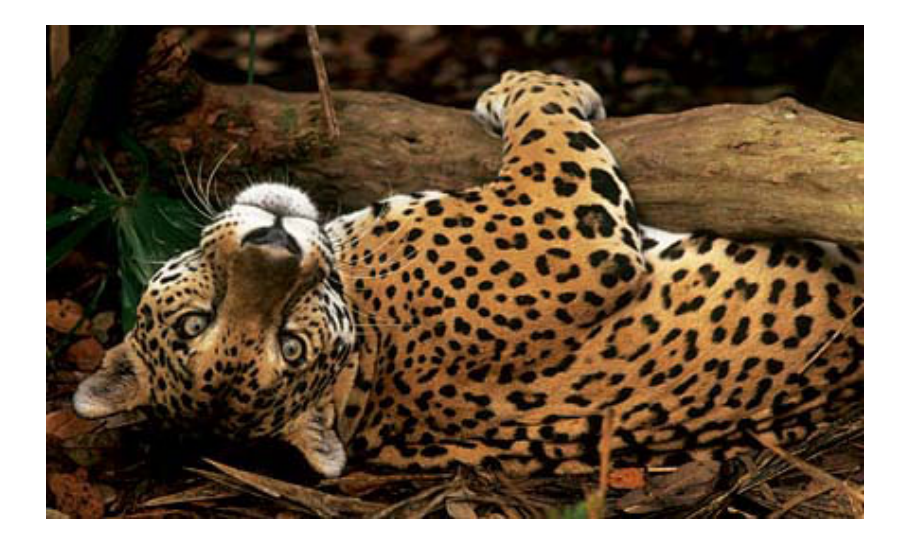

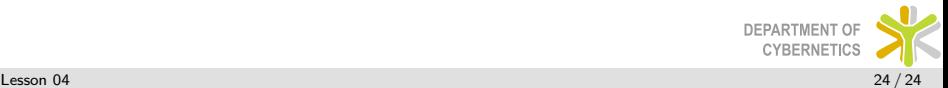

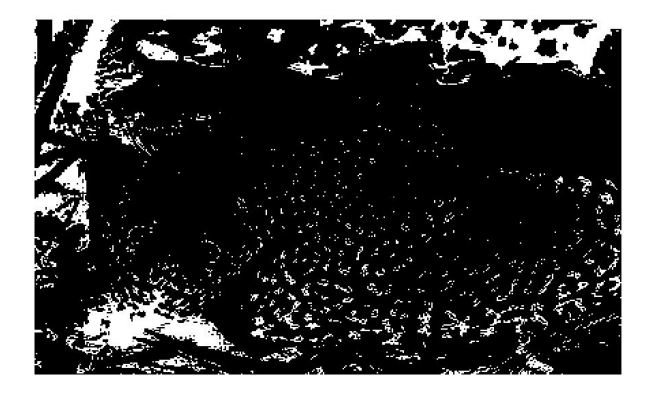

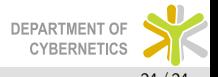

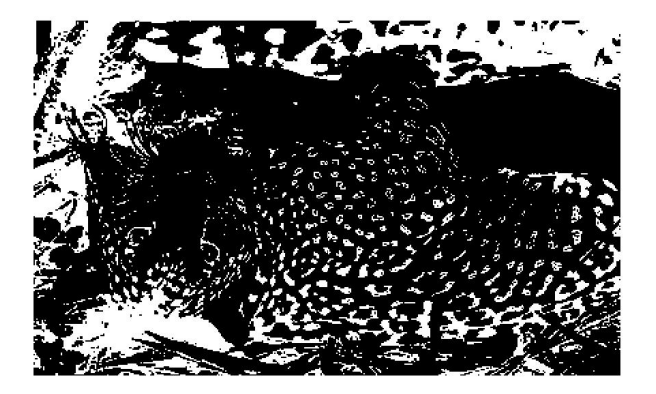

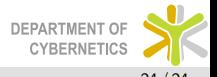

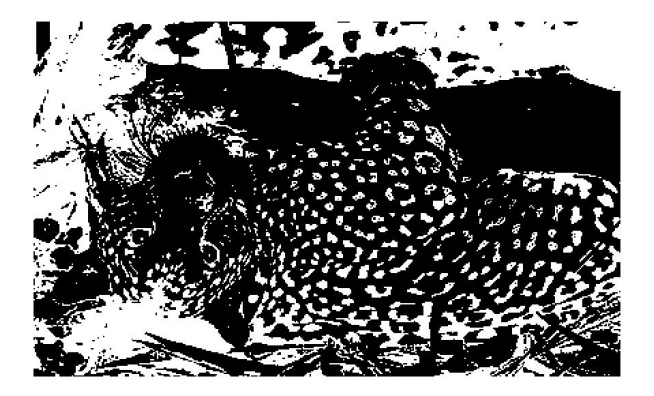

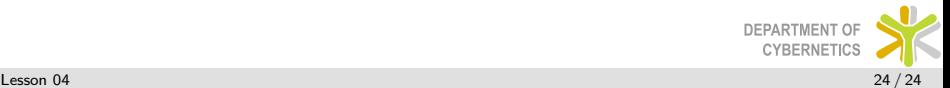

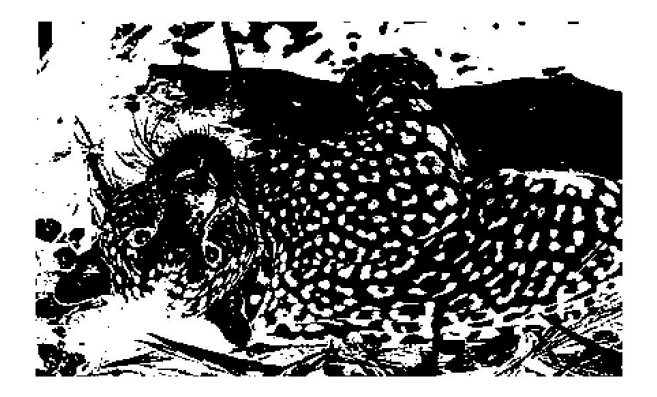

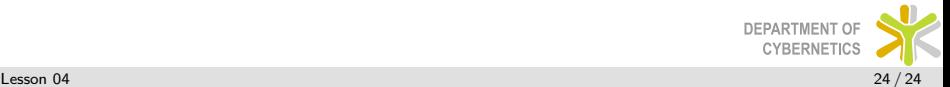

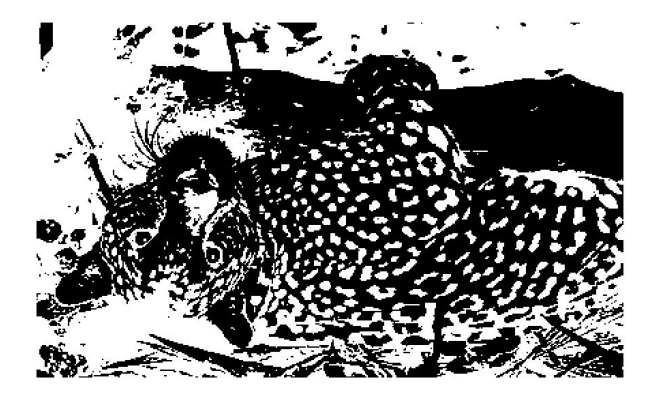

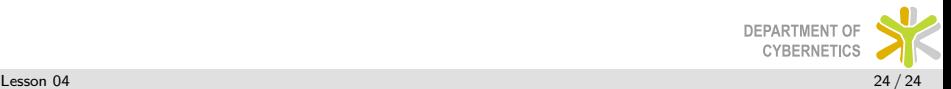

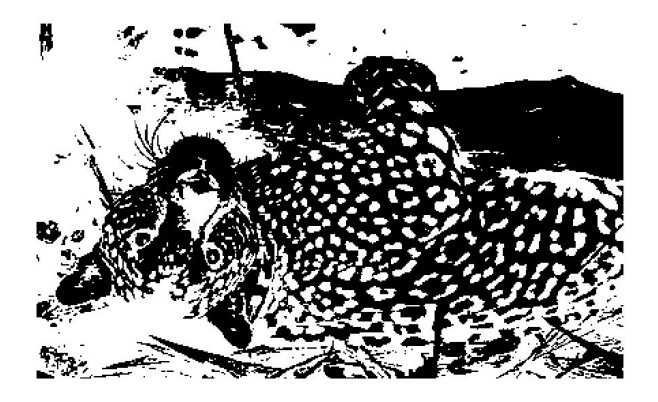

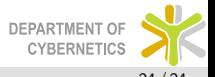

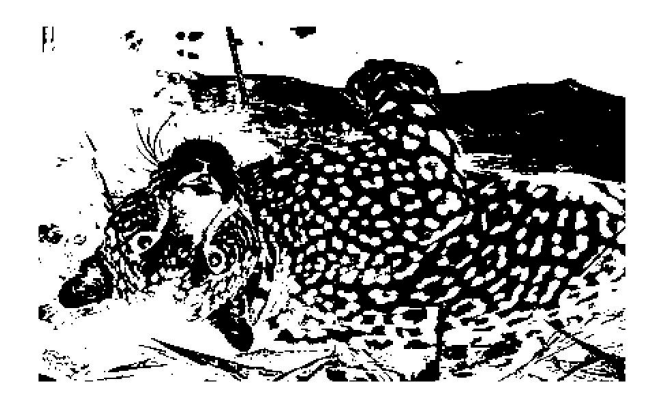

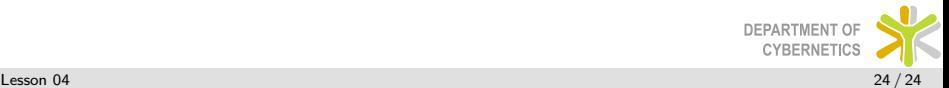

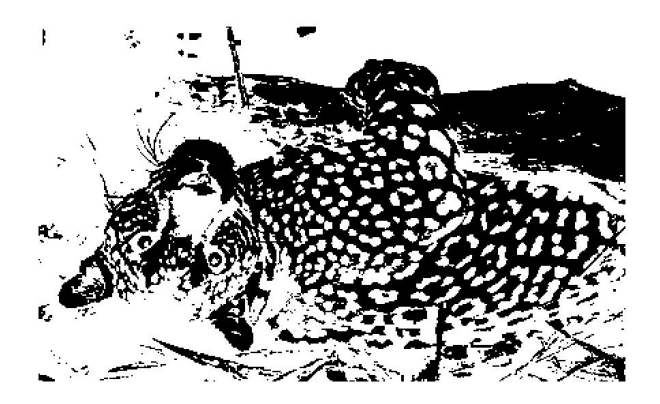

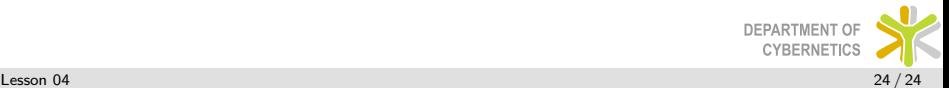

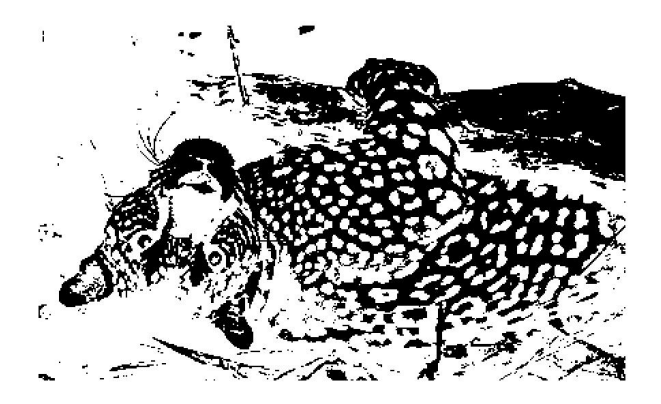

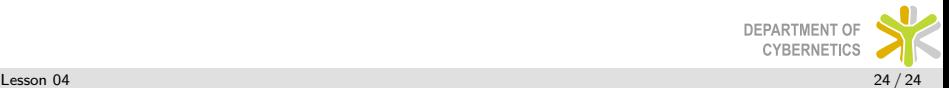

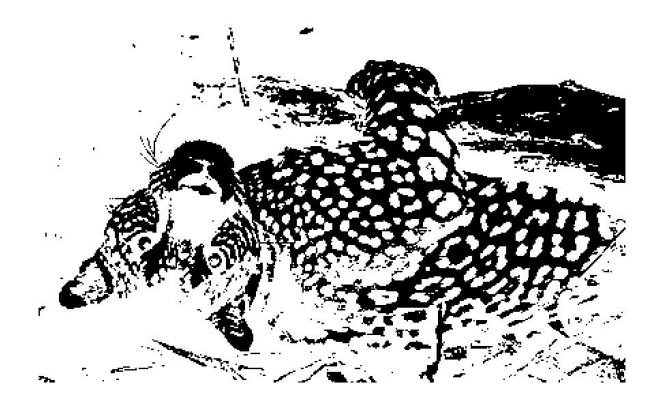

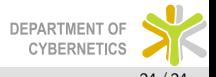

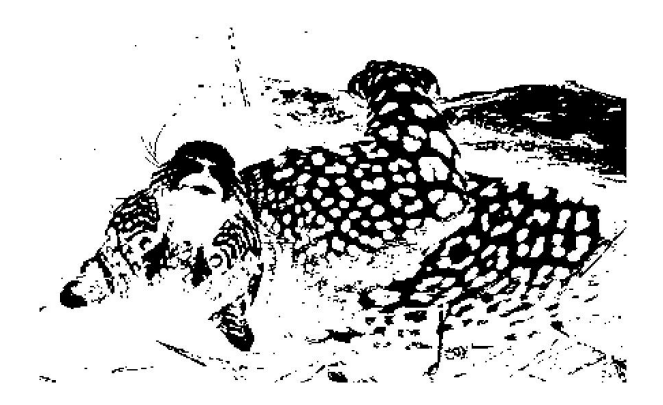

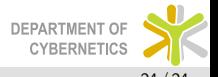

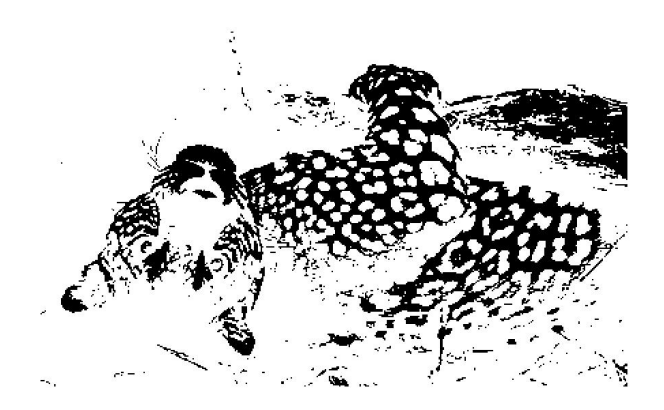

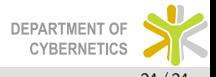

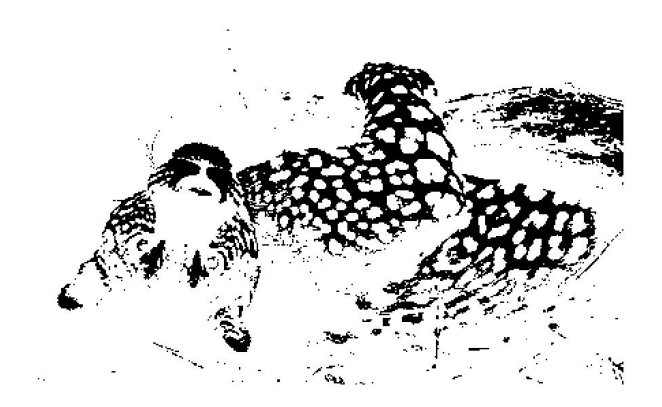

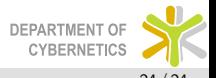

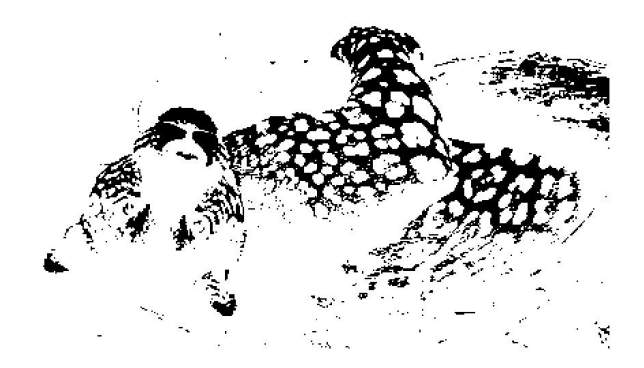

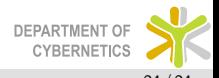

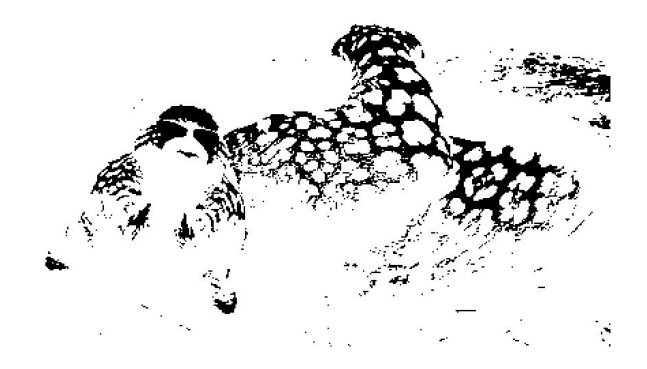

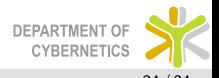

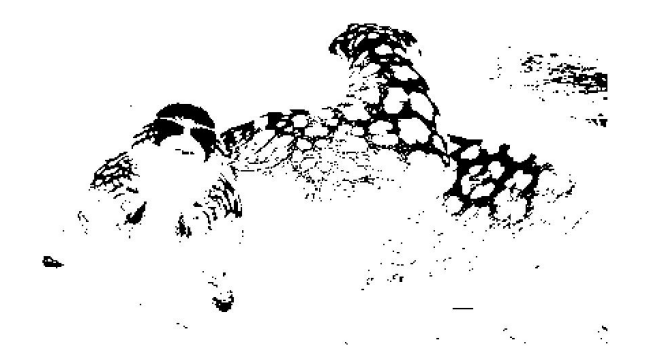

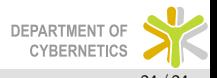

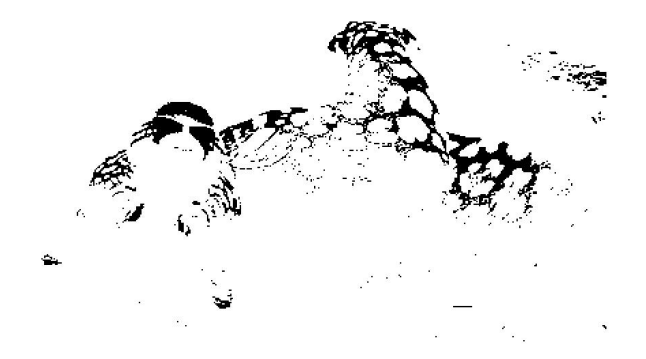

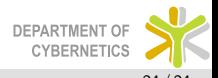

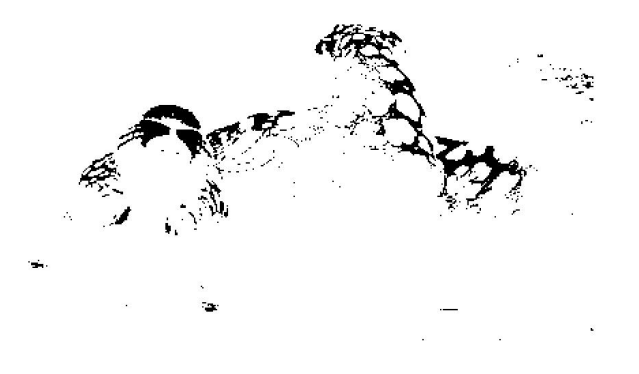

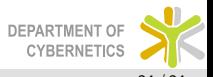

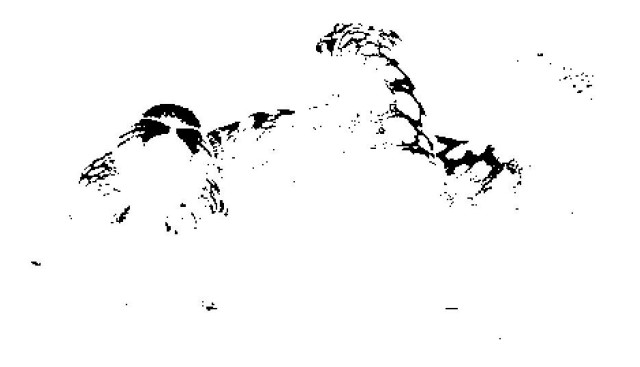

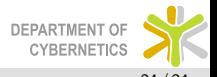

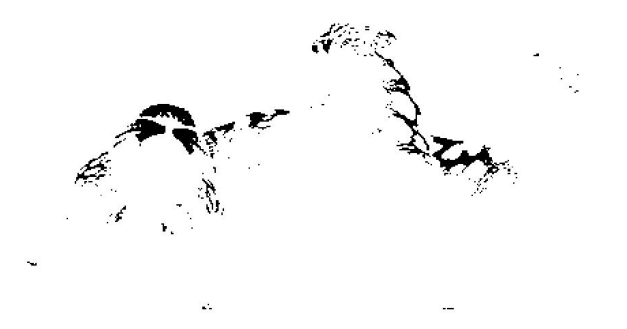

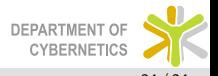

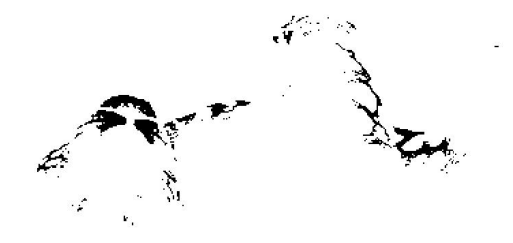

×.

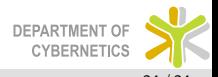

 $\blacksquare$ 

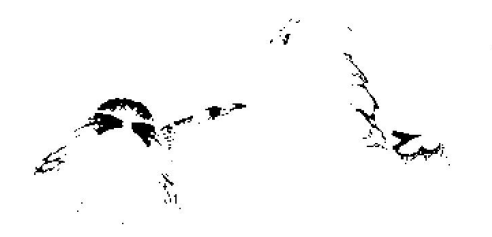

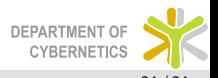

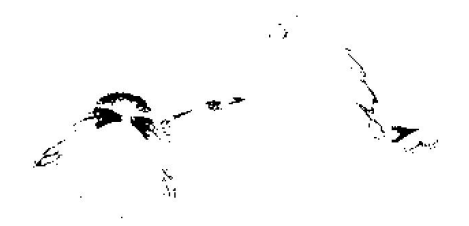

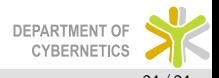

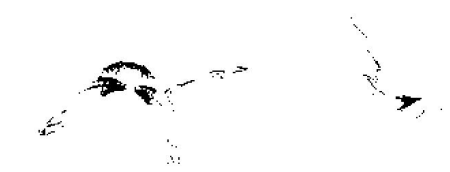

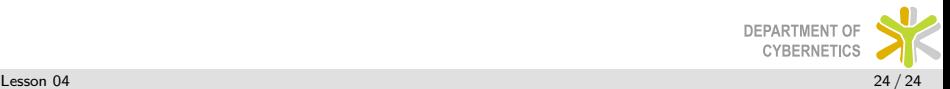

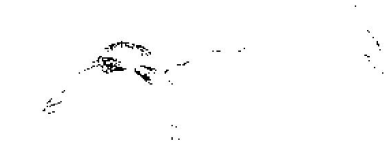

 $\mathcal{P}$ 

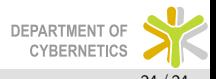

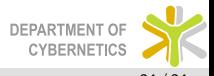

<span id="page-50-0"></span> $\sim$